# **E liminating εTransitions**

NFA with ε can be converted to NFA without ε, and this NFA without ε can be convert d to @FA. To do this, we will use a method, which can remove all the ε transition from given NFA. The method will be:

- 1. FindoutalltheεtransitionsfromeachstatefromQ.Thatwillbecalledasε-closure{q1}where qi ∈Q.
- 2. Then  $\delta^{\dagger}$  transitions can be btained. The  $\delta^{\dagger}$  transitions mean a  $\epsilon$ -closure on  $\delta$  oves.
- 3. Repeat Step-2 for each inp $\mathfrak A$  symbol and each state of given NFA. m
- 4. Using the resultant states, the transition table for equivalent NFA without  $\varepsilon$  can be built.

#### **Example:**

Convert the following NFA with ε toNFA without ε.

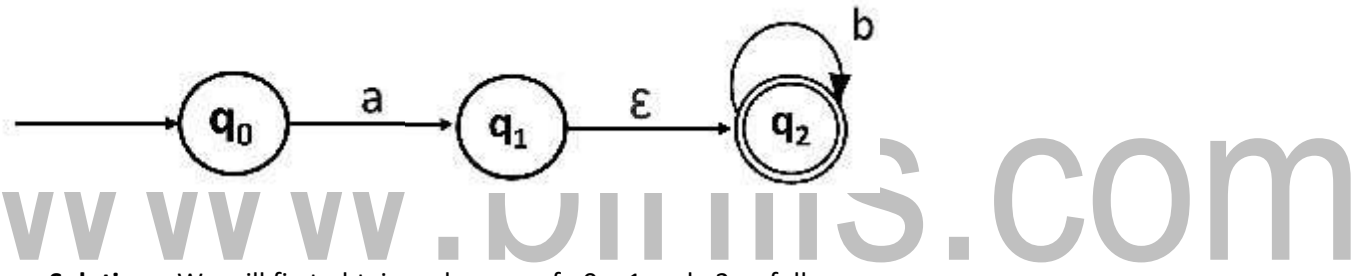

**Solutions:** We will first obtain ε-closures of q0, q1 and q2 as follows:

- 1.  $\varepsilon$ -closure(q0) = {q0}
- 2.  $ε$ -closure(q1) = {q1,q2}
- 3.  $\varepsilon$ -closure(q2) = {q2}

Now the δ' transition on each input symbol is obtained as:

```
1. \delta'(q0, a) = \varepsilon-closure(\delta(\delta \land (q0, \varepsilon), a))
```
- 2.  $= \varepsilon$ -closure( $\delta(\varepsilon$ -closure(q0),a))
- 3.  $= \varepsilon$ -closure( $\delta(q0, a)$ )
- 4. = ε-closure(q1)
- 5.  $= {q1, q2}$
- 6.

7.  $\delta'(q0, b) = \varepsilon$ -closure( $\delta(\delta \land (q0, \varepsilon), b)$ )

8.  $= ε$ -closure(δ(ε-closure(q0),b))

```
9. = ε-closure(δ(q0, b))
```
10.  $= \Phi$ 

Now the  $δ'$  transition on q1 is obtained as:

```
1. \delta'(q_1, a) = \varepsilon-closure(\delta(\delta \land (q_1, \varepsilon), a))
2. = \varepsilon-closure(\delta(\varepsilon-closure(q1),a))
3. = ε-closure(δ(q1, q2), a)
4. = \varepsilon-closure(\delta(q1, a)∪\delta(q2, a))
5. = ε-closure(Φ ∪Φ)
6. = \Phi7.
8. δ'(q1, b) = ε-closure(δ(δ^(q1, ε),b))
9. = ε-closure(δ(ε-closure(q1),b))
10. = \varepsilon-closure(\delta(q1, q2),b)
11. = \varepsilon-closure(\delta(q1, b) \cup \delta(q2, b))
                                          binils.com
12. = ε-closure(Φ ∪q2)
13. \sqrt{ } = \{q2\}
```
The δ' transition on q2 is obtained as:

```
1. \delta'(q2, a) = \varepsilon-closure(\delta(\delta'(q2, \varepsilon), a))
```

```
2. = \varepsilon-closure(\delta(\varepsilon-closure(q2),a))
```
- 3. = ε-closure( $\delta(q2, a)$ )
- 4. = ε-closure(Ф)
- $5. = \Phi$
- 6.

7.  $\delta'(q2, b) = \varepsilon$ -closure( $\delta(\delta'(q2, \varepsilon), b)$ )

- 8.  $= ε$ -closure(δ(ε-closure(q2),b))
- 9.  $= ε$ -closure( $δ$ (q2,b))
- 10.  $= ε$ -closure(q2)
- 11.  $= {q2}$

Nowwewillsummarizeallthecomputedδ'transitions: 1.

 $δ'(q0, a) = {q0, q1}$ 

2.  $\delta'(q0, b) = Φ$ 3.  $\delta'(q1, a) = \Phi$ 4.  $δ'(q1, b) = {q2}$ 5. δ'(q2, a) = Ф 6. δ'(q2, b) = {q2}

The transition table can be:

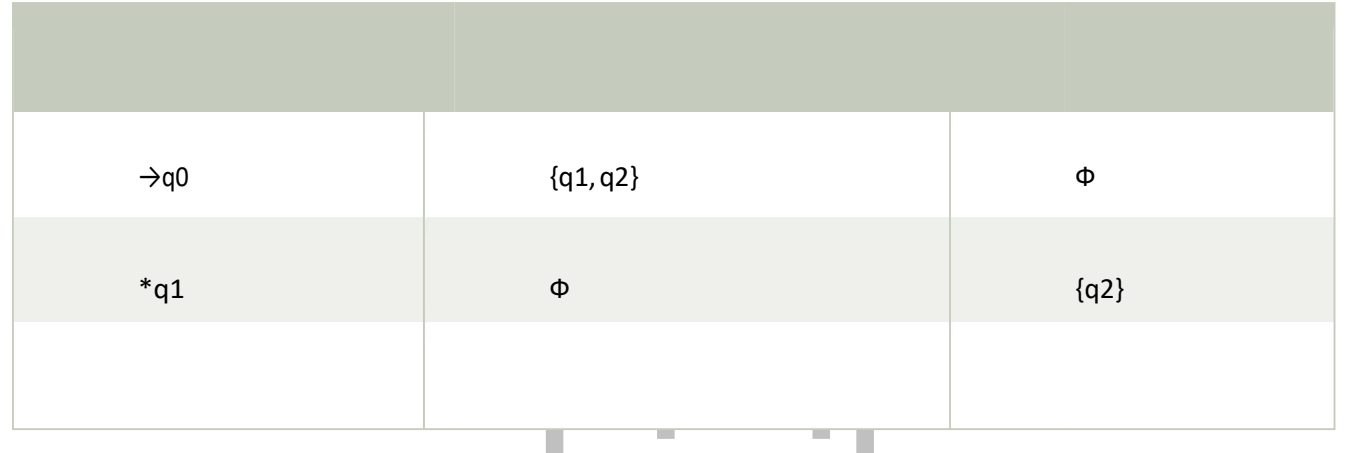

**Stateq1andq2becomethefinalstateas** ε-closureofq1andq2containthefinalstateq2.TheNFAcan be shown **The following transition diagram:** П n.

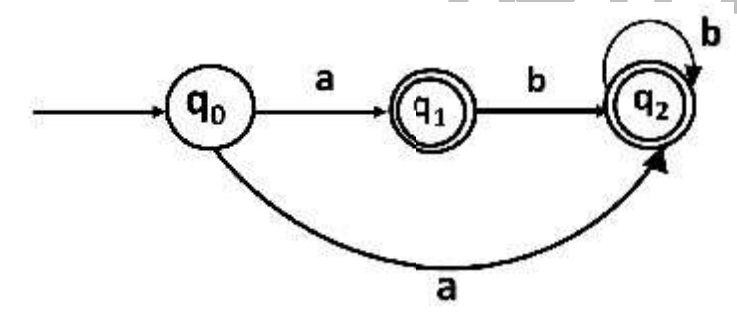

# **FINITE AUTOMATA**

Finite automata can be represented by input tape and finite control.

g **Input tape:** It is a linear tape having some number of cells. Each input symbol is placed in each cell.

**Finite control:** The finite control decidesthe nextstate on receiving particularinputfrominputtape. The tape readerreadsthecellsonebyonefromlefttoright,andatatimeonlyoneinputsymbolisread.

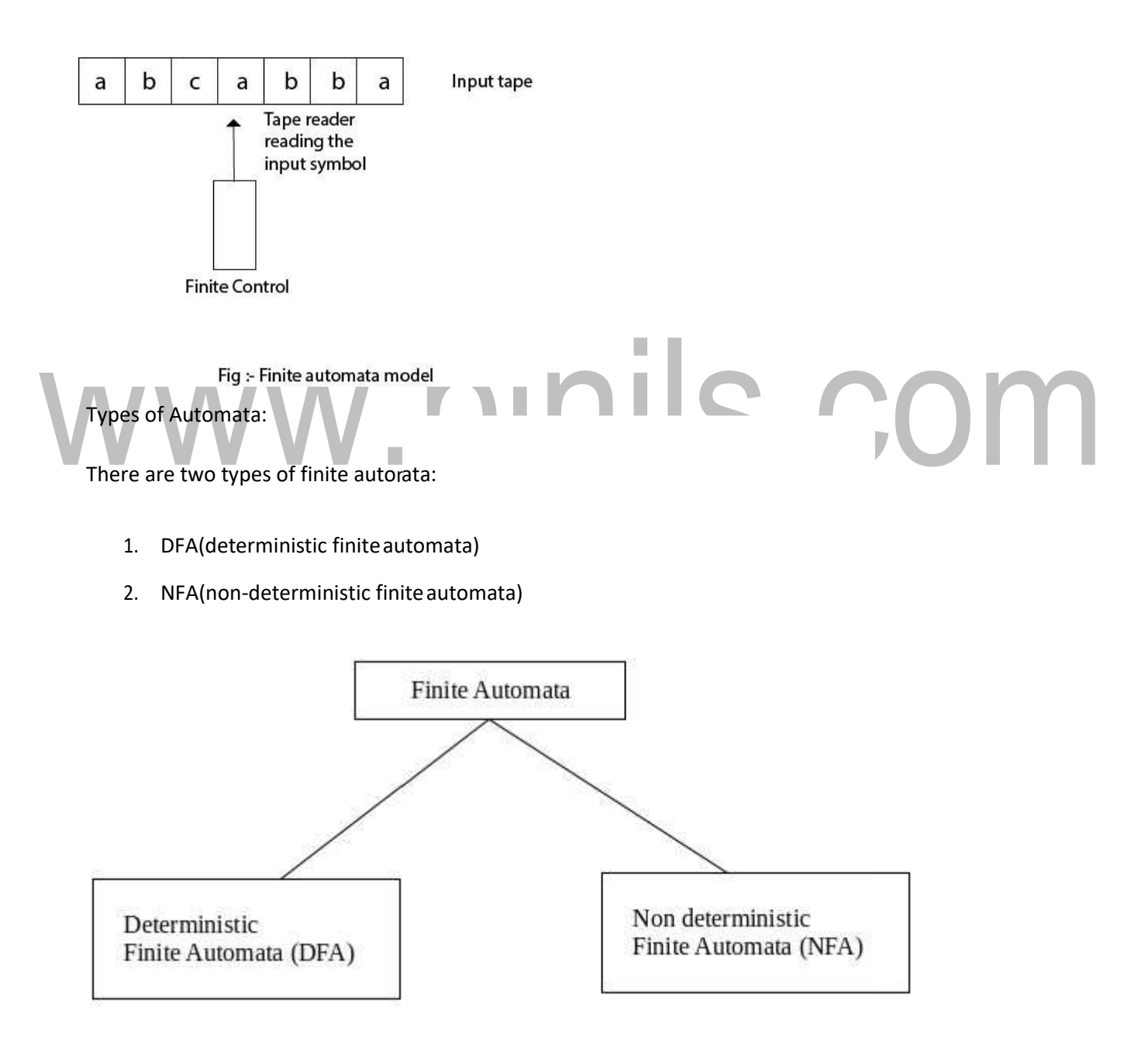

DFA refers to deterministic finite automata. Deterministic refers to the uniqueness of the computation. In the DFA, the machine goes to one state only for a particular input character. DFA does not accept the null move.

#### **NFA**

NFAstandsfornon-deterministicfiniteautomata.Itisusedtotransmitanynumberofstatesfora particular input. It can accept the null move.

#### **Some important points about DFA and NFA:**

- 1. Every DFA is NFA, but NFA is not DFA.
- 2. There can be multiple final states in both NFA and DFA.
- 3. DFA is used in Lexical Analysisin Compiler.
- 4. NFA is more of a theoretical concept.

#### Transition Diagram

Atransitiondiagramorstatetransitiondiagramisadirectedgraphwhichcanbeconstructedasfollows:

ThereisanodeforeachstateinQ,whichisrepresentedbythecircle.

Thereisadirectededgefromnodeqtonodeplabeledaif $\delta(q,a)$ =p.

- o In the start state, there is an arrow with no source.
- o Accepting states orfinalstates are indicating by a double circle.

Some Notations that are used in the transition diagram:

COM

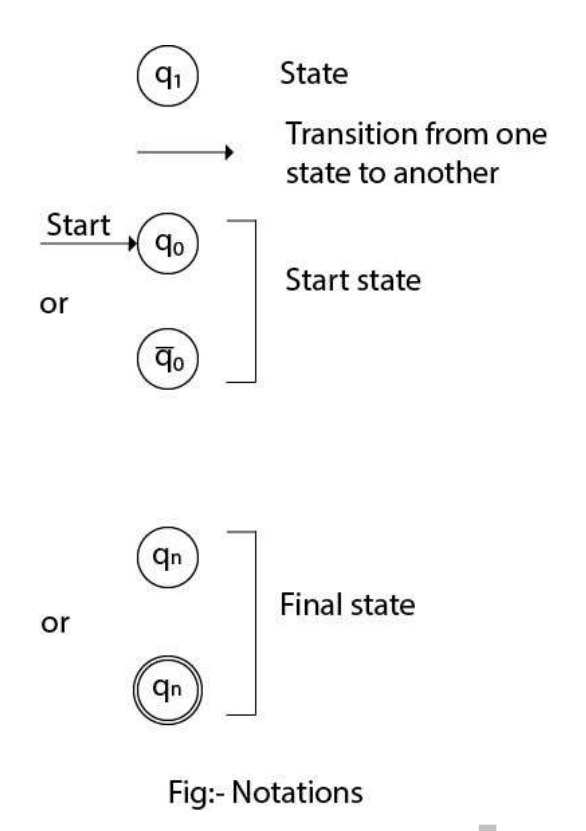

There is a description of how a DFA operates:

1. InDFA,theinputtotheautomatacanbeanystring.Now,putapointertothestartstateqandread the input string wfrom left to right and move the pointer according to the transition function, δ. We can read one symbolatatime. If the next symbol of string w is a and the pointer is on state p, move the pointerto  $\delta(p,a)$ . Whentheendoftheinputstringwisencountered,thenthepointerisonsomestate F.

2. ThestringwissaidtobeacceptedbytheDFAifr∈Fthatmeanstheinputstringwisprocessed successfully and the automata reached its final state. The string is said to be rejected by DFA if r  $\notin$  F.

#### **Example :**

DFA with  $\Sigma = \{0, 1\}$  accepts all strings starting with 1.

#### **Solution:**

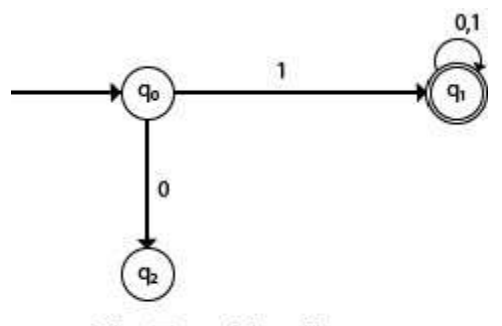

**Fig: Transition diagram** 

the machine changes its state to q  $-1$ , which is the final state. The possible input strings that can be Thefiniteautomatacanberepresentedusingatransitiongraph.Intheabovediagram,themachine initiallyis instartstate q0then on receiving input 1 the machine changes its state to q1. From q0 on receiving0, the machinechangesitsstatetoq2,whichisthedeadstate.Fromq1onreceivinginput0,1

1 ......., that means all string starts with 1. generatedare10,11,110,101,11

**Example :**

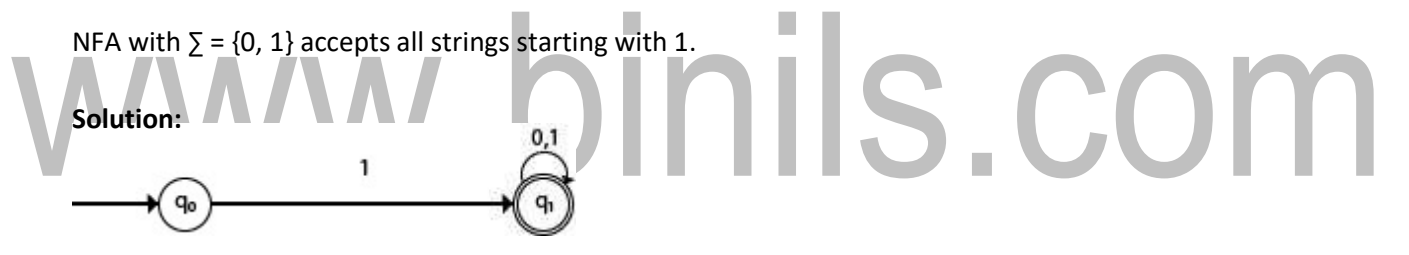

101, 111......, that means all string tarts with 1. 0, 1 the machine changes its state to q1. The possible input string that can be generat <code>dis1@,11,110,</code> TheNFAcanberepresentedusingatransitiongraph.Intheabovediagram,themachineinitiallyisin startstate q0thenonreceivinginput1themachinechangesitsstatetoq1.Fromq1onreceivinginput

#### **Transition Table**

Thetransitiontableisbasicallyatabularrepresentationofthetransitionfunction.Ittakestwo arguments (a state and a symbol) and returns a state (the "next state").

A transition table is represented by the following things:

- o Columns correspond to input symbols.
- o Rows correspond tostates.

[Download Binils Android App in Playstore](https://play.google.com/store/apps/details?id=binilselva.allabtengg.release001&hl=en_IN&gl=US) **[Download Photoplex App](https://play.google.com/store/apps/details?id=com.binilselva.photoship&hl=en_IN&gl=US)** o Entries correspond to the ext state.

- o The start state is denoted by an arrow with no source.
- o The accept state is denoted by a star.

#### **Example:**

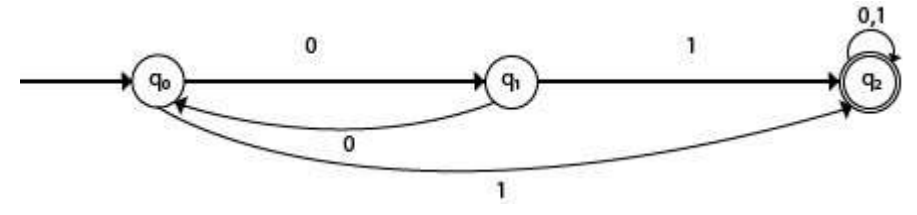

#### **Solution:**

Transition table of given DFA is as follows:

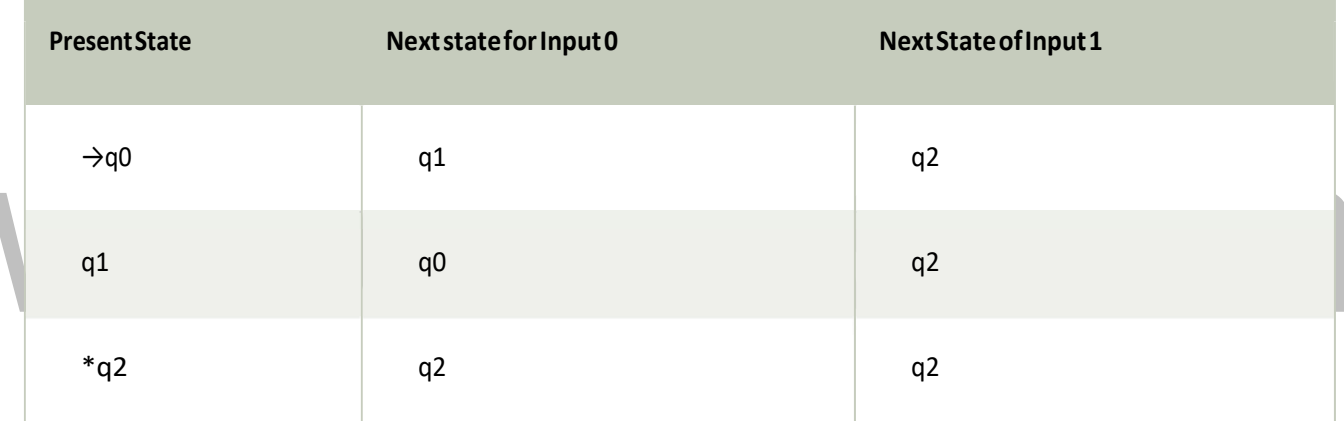

#### **Explanation:**

- o Intheabovetable,thefirstcolumnindicatesallthecurrentstates.Undercolumn0and1,the next states areshown.
- o Thefirstrowofthetransitiontablecanbereadas,whenthecurrentstateisq0,oninput0the next state will be q1 and on input 1 the next state will be q2.
- o Inthesecondrow,whenthecurrentstateisq1,oninput0,thenextstatewillbeq0,andon1 input the next state will be q2.
- o Inthethirdrow,whenthecurrentstateisq2oninput0,thenextstatewillbeq2,andon1 input the next state will be q2.
- o Thearrowmarkedtoq0indicatesthatitisastartstateandcirclemarkedtoq2indicatesthatit is a finalstate.

#### **DFA (Deterministic finite automata)**

- o DFA refers to deterministic finite automata. Deterministic refers to the uniqueness of the computation. The finite automata are called deterministic finite automata if the machine isread an input string one symbol at a time.
- o InDFA,there isonlyone pathforspecific inputfromthecurrentstatetothenextstate.
- o DFAdoes not acceptthe nullmove, i.e.,theDFAcannot change statewithout any input character.
- o DFAcancontainmultiplefinalstates.ItisusedinLexicalAnalysisinCompiler.

Inthefollowingdiagram,wecanseethatfromstateq0forinputa,thereisonlyonepathwhichisgoing to q1. Similarly, from q0, there is only one path for input b going to q2.

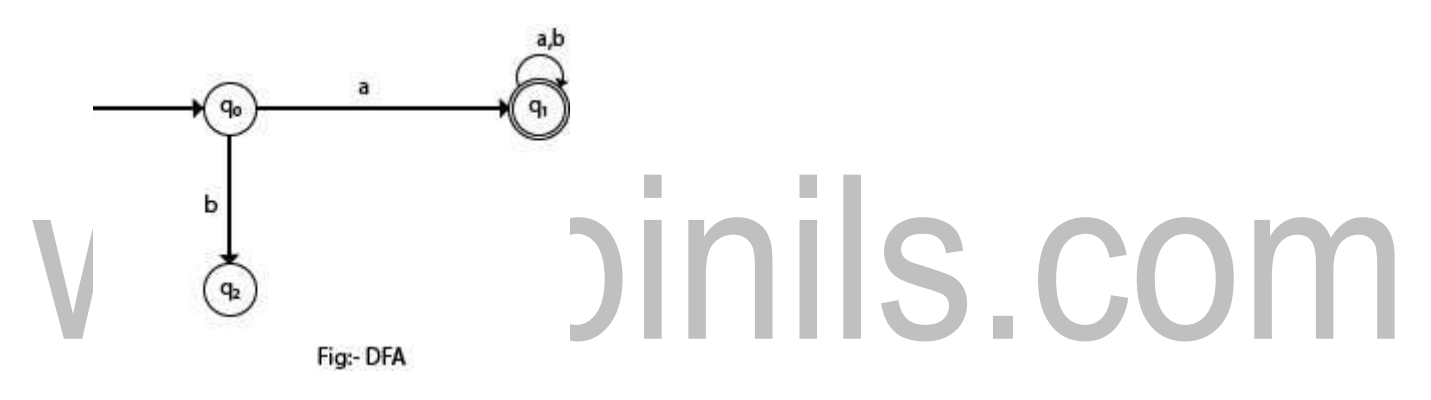

Formal Definition of DFA

A DFA is a collection of 5-tuples same as we described in the definition of FA.

- 1. O: finite set of states
- 2.  $\Sigma$ : finite set of the input symbol
- 3. q0: initialstate
- 4. F: finalstate
- 5. δ: Transitionfunction

Transition function can be defined as:

1. δ: Q x∑→Q

Graphical Representation of DFA

A DFA can be represented by digraphs called state diagram. In which:

- 1. The state is represented by vertices.
- 2. The arc labeled with an input character show the transitions.
- 3. The initial state is marked with an arrow.
- 4. The final state is denoted by a double circle.

#### **Example :**

1. Q =  ${q0, q1, q2}$ 

 $2.\Sigma = \{0, 1\}$ 

3.  $q0 = {q0}$ 

4.  $F = \{q2\}$ 

#### **Solution:**

Transition Diagram:

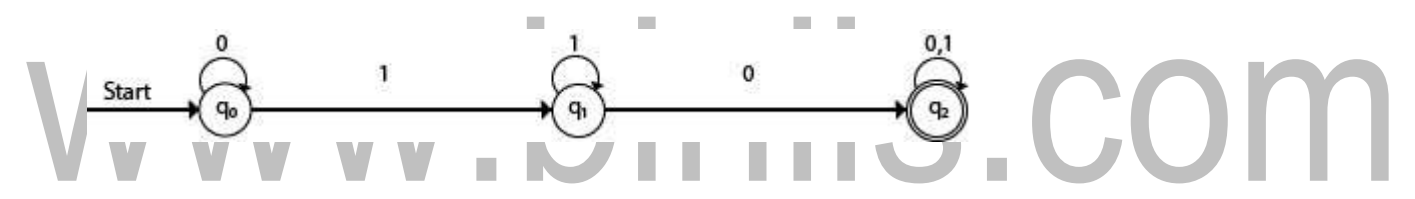

#### **Transition Table:**

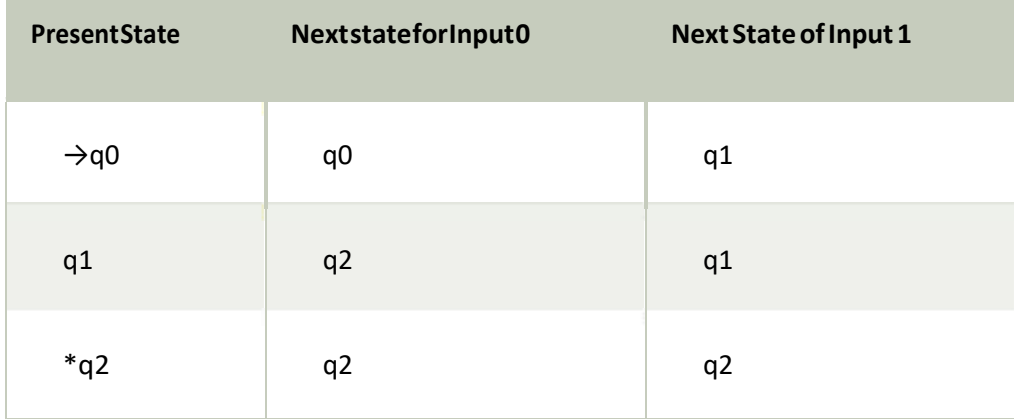

#### **NFA (Non-Deterministic finite automata)**

- o NFAstandsfornon-deterministic finite automata. Itis easy to construct anNFAthanDFAfor a given regularlanguage.
- o ThefiniteautomataarecalledNFAwhenthereexistmanypathsforspecificinputfromthe current state to the next state.
- o Every NFA is not DFA, but each NFA can be translated into DFA.
- o NFAisdefinedinthesamewayasDFAbutwiththefollowingtwoexceptions,itcontains multiple next states, and it contains ε transition.

Inthefollowingimage,wecanseethatfromstateq0forinputa,therearetwonextstatesq1andq2, similarly,fromq0forinputb,thenextstatesareq0andq1.Thusitisnotfixedordeterminedthatwith a particularinputwheretogonext.HencethisFAiscallednon-deterministic finiteautomata.

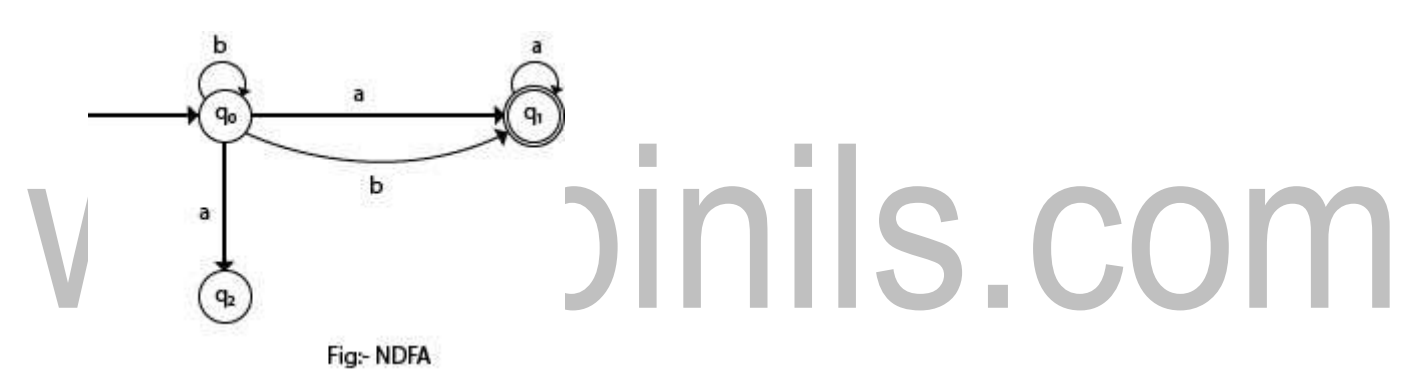

Formal definition of NFA:

NFA also has five states same as DFA, but with different transition function, as shown follows:  $\delta$ : Q x  $\Sigma$ 

 $\rightarrow$ 2<sup>Q</sup>

where,

- 1. Q: finite set of states
- 2.  $\Sigma$ : finite set of the input symbol
- 3. q0: initialstate
- 4. F: finalstate
- 5. δ: Transitionfunction

#### **Graphical Representation of an NFA**

An NFA can be represented by digraphs called state diagram. In which:

- 1. The state is represented by vertices.
- 2. The arc labeled with an input character show the transitions.
- 3. The initial state is marked with an arrow.
- 4. The final state is denoted by the double circle.

#### **Example :**

- 1.  $Q = \{q0, q1, q2\}$
- $2.\Sigma = \{0, 1\}$
- 3.  $q0 = {q0}$
- 4.  $F = \{q2\}$

**Solution:**

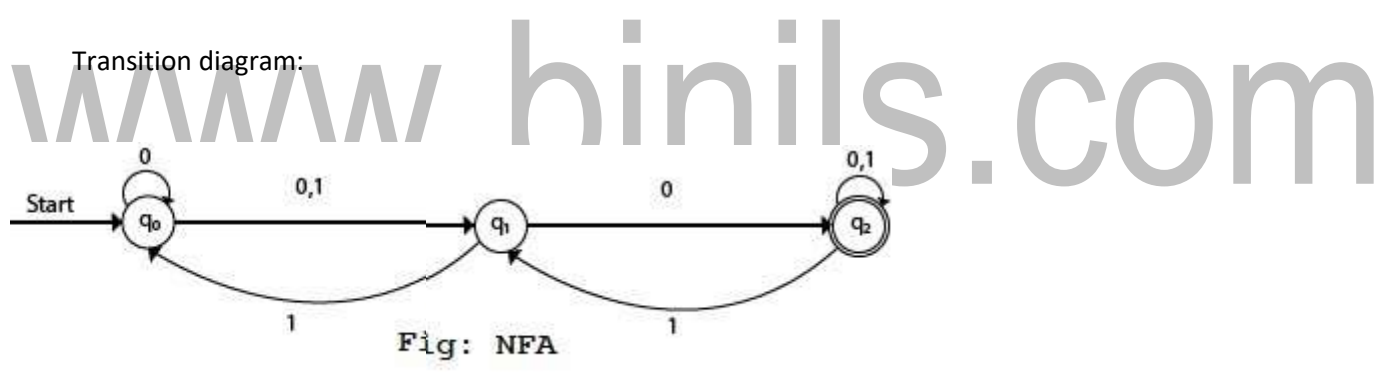

Transition Table:

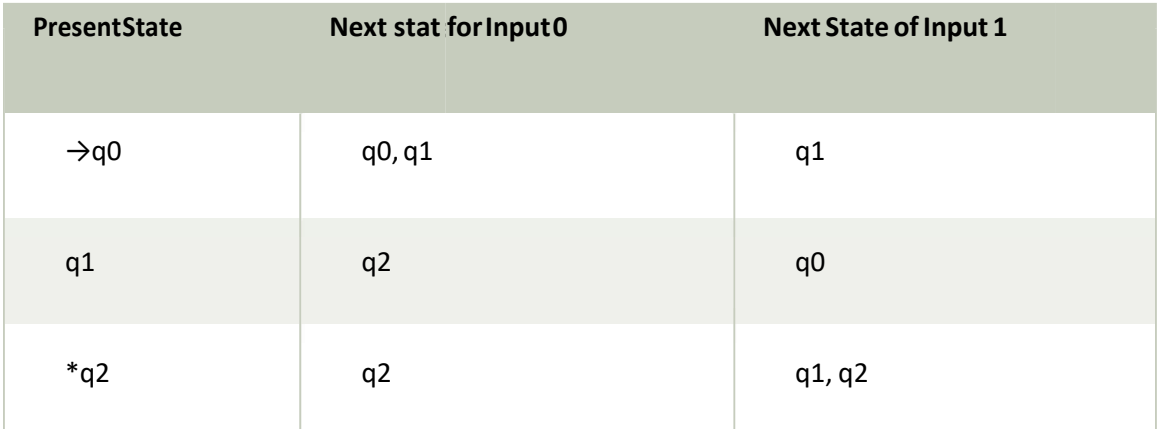

# **INTRODUCTION TO COMPILERS**

#### **INTRODUCTION TO LANGUAGE PROCESSING:**

As Computers became inevitable and indigenous part of human life, and several languages with different and more advanced features are evolved into this stream to satisfy or comfort the user in communicating with the machine , the development of the translators or mediator Software's have become essentialto fillthe huge gap between the human andmachine understanding. This processis called Language Processing to reflect the goal and intent of the process. On the way to this process to understand it in a betterway, we have to be familiar with some key terms and concepts explained in followinglines.

#### **LANGUAGE TRANSLATORS :**

Is a computer program which translates a program written in one (Source) language to its equivalentprograminother[Target]language.TheSourceprogramisahighlevellanguagewhereasthe Target language can be any thing from the machine language of a target machine (between Microprocessor to Supercomputer) to another high level language program.

 $\Box$  Two commonly Used Translators are Compiler and Interpreter

**1. Compiler**: Compilerisaprogram, readsprogram inonelanguage called Source Language and translates in to its equivalent program in another Language called Target Language, in addition to this its presents the error information to the User.

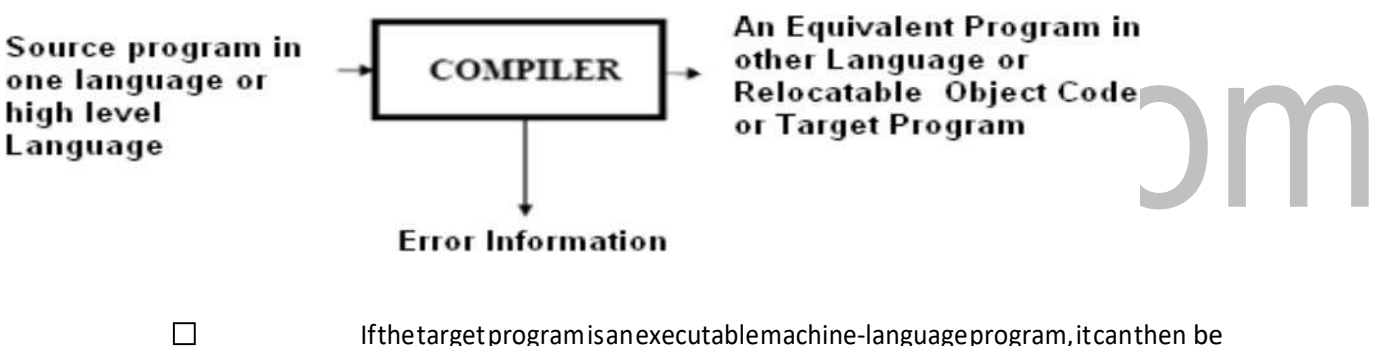

called by the users to process inputs and produce outputs.

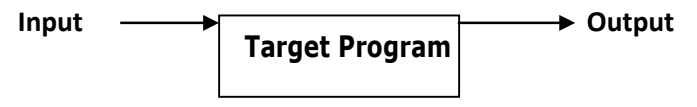

**Figure: Running the target Program**

**2. Interpreter:** An interpreter is another commonly used language processor. Instead of producing a target programasasingletranslationunit,aninterpreterappearstodirectlyexecutetheoperations specifiedin the source program on inputs supplied by theuser.

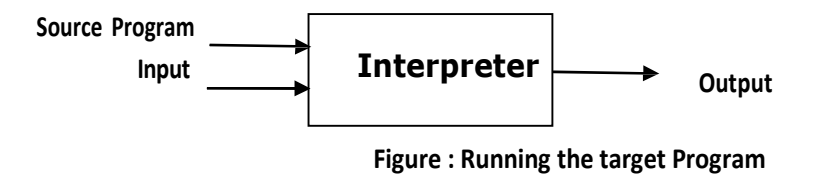

#### **LANGUAGE PROCESSING SYSTEM:**

Basedontheinputthetranslatortakesandtheoutputitproduces,alanguagetranslatorcanbecalledas any one ofthe following.

**Preprocessor:** Apreprocessortakestheskeletalsourceprogramasinputandproducesanextended versionof it,whichistheresultantofexpandingtheMacros,manifestconstantsifany,andincluding headerfilesetcin thesourcefile.Forexample,theCpreprocessorisamacroprocessorthatisused automaticallybytheC compilertotransformoursourcebeforeactualcompilation.Overandabovea preprocessor performsthe followingactivities:

- Collectsallthemodules,filesincaseifthesourceprogramisdividedintodifferentmodulesstoredat different files.
- Expands short hands / macros into source languagestatements.

**Compiler:** Isa translatorthattakes asinput a source programwritteninhigh level language and converts itintoits equivalenttargetprograminmachinelanguage.Inadditiontoabovethecompileralso

- Reportstoitsuserthepresenceoferrorsinthesourceprogram.
- Facilitatestheuserinrectifyingtheerrors,andexecutethecode.

**Assembler:**Isaprogramthattakes asinputanassembly languageprogramandconvertsitintoitsequivalent machine languagecode.

**Loader/Linker:**Thisisaprogramthattakesasinputarelocatablecodeandcollectsthelibrary functions, relocatableobjectfiles,andproducesitsequivalentabsolutemachinecode.

Specifically,

- **Loading** consists of taking the relocatable machine code, altering the relocatable addresses, and placingthealteredinstructionsanddatainmemoryattheproperlocations.
- **Linking** allowsustomakeasingleprogramfromseveralfilesofrelocatablemachinecode. These files may have been result of several different compilations, one or more may be library routines provided by the system available to any program that needs them.

In addition to these translators, programs like interpreters, text formatters etc., may be used in language processing system. To translate a program in a high level language program to an executable one, the Compiler performs by default the compile and linking functions.

Normally the stepsin a language processing systemincludes Preprocessing the skeletal Source program which produces an extended or expanded source program or a ready to compile unit of the source program, followed by compiling the resultant, then linking / loading , and finally its equivalent executable code is produced. As I said earlier not all these steps are mandatory. In some cases, the Compiler only performs this linking and loading functions implicitly.

The steps involved in a typical language processing system can be understood with following diagram.

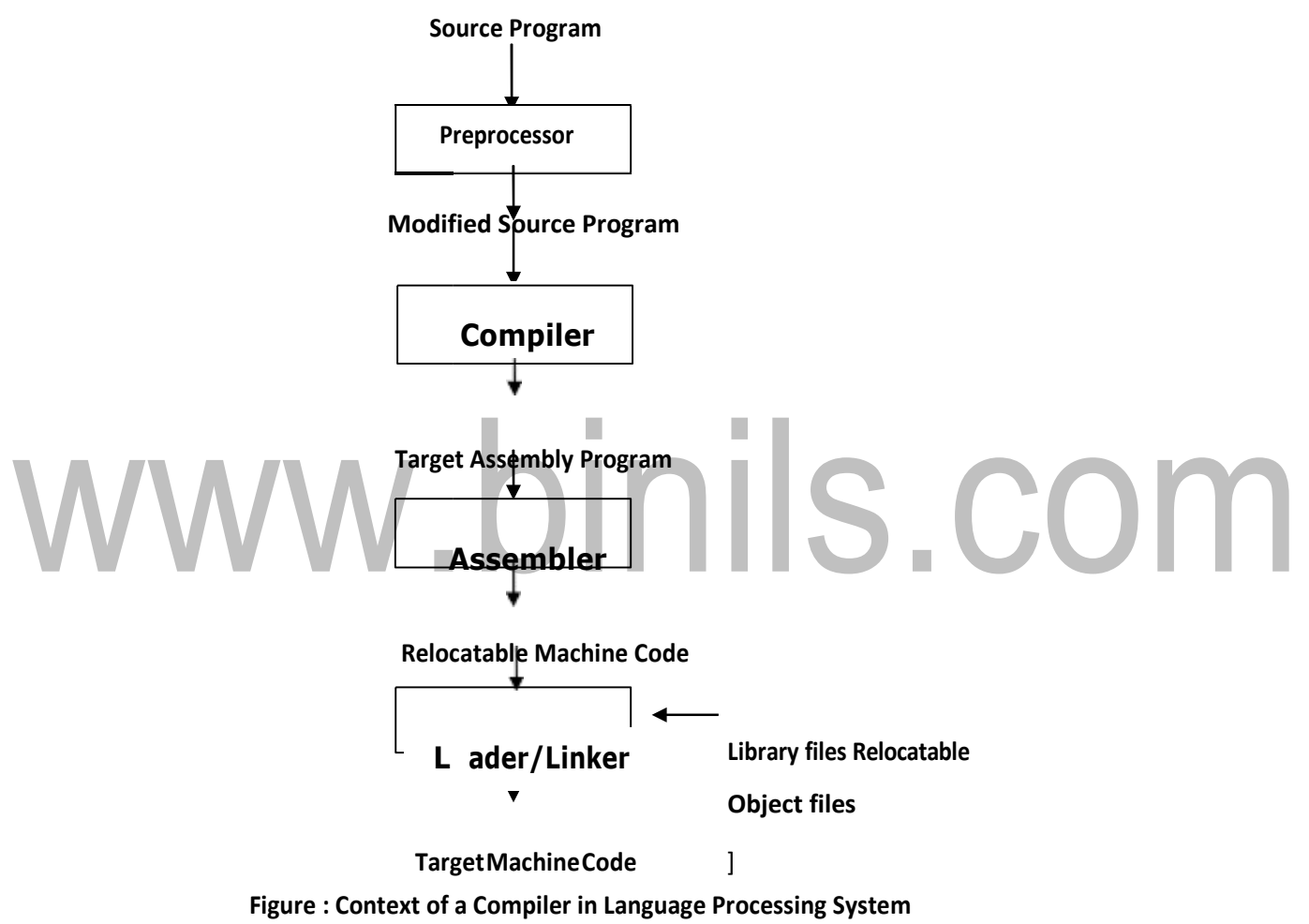

#### **TYPES OF COMPILERS:**

Basedonthespecificinputittakesandtheoutputitproduces,theCompilerscanbeclassifiedintothe following types;

**TraditionalCompilers(C,C++,Pascal):**TheseCompilersconvertasourceprograminaHLLintoits equivalent in native machine code or object code.

**Interpreters(LISP, SNOBOL, Java1.0):** These Compilers first convert Source code into intermediate code, and then interprets (emulates) it to its equivalent machine code.

**Cross-Compilers:** These are the compilers that run on one machine and produce code for another machine.

**Incremental Compilers:** These compilers separate the source into user defined–steps; Compiling/recompiling step- by- step; interpreting steps in a given order

**Converters(e.g.COBOL toC++):**TheseProgramswillbecompilingfromonehighlevellanguageto another.

**Just-In-Time (JIT) Compilers(Java, Micosoft.NET):** These are the runtime compilersfromintermediate language (byte code, MSIL) to executable code or native machine code. These perform type –based verification which makes the executable code more trustworthy

**Ahead-of-Time (AOT) Compilers (e.g., .NET ngen):** These are the pre-compilers to the native code for Java and .NET

**BinaryCompilation:**Thesecompilerswillbecompilingobjectcodeofoneplatformintoobjectcodeof another platform**.**

# www.binils.com

## **LEXICAL ANALYSIS**

As the first phase of a compiler, the main task of the lexical analyzer is to read the input characters ofthe source program, group theminto lexemes, and produce as outputtokensfor each lexeme in the source program. This stream of tokens is sent to the parser for syntax analysis. It is common for the lexical analyzer to interact with the symbol table as well.

When the lexical analyzer discovers a lexeme constituting an identifier, it needs to enter that lexeme into the symbol table. This process is shown in the following figure.

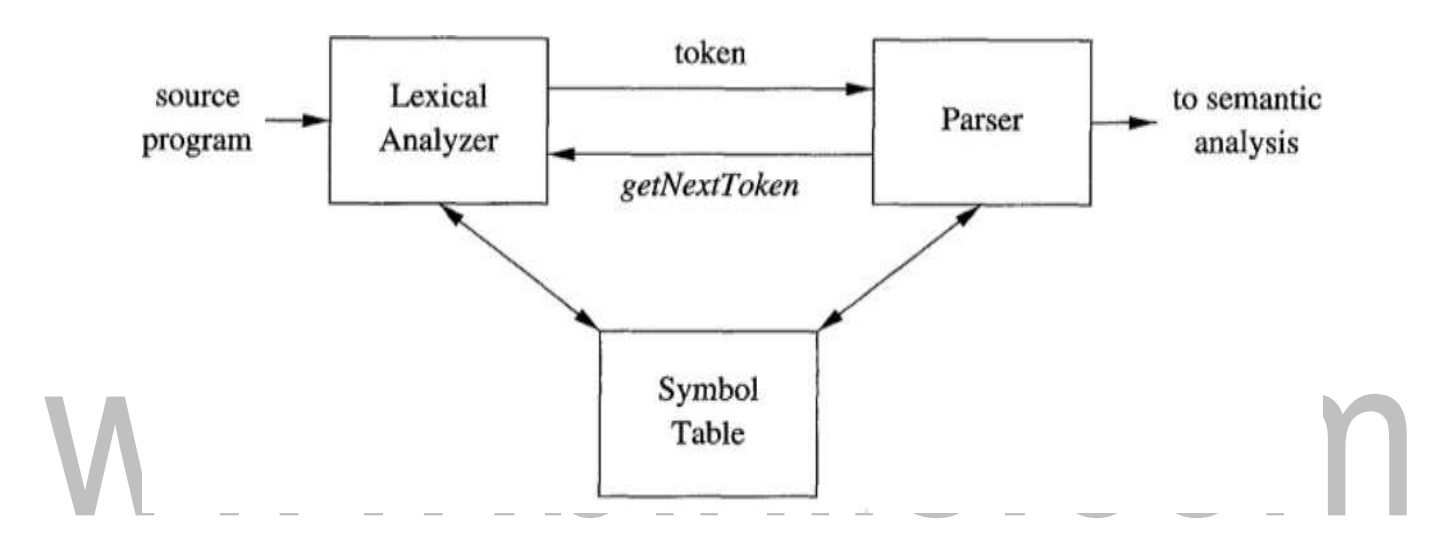

#### **Figure : Lexical Analyzer**

. When lexical analyzer identifies the first token it will send it to the parser, the parser receives the token and calls the lexical analyzer to send next token by issuing the **getNextToken()** command. This Process continues until the lexical analyzer identifies all the tokens. During this process the lexical analyzer will neglect or discard the white spaces and comment lines.

#### **TOKENS, PATTERNS AND LEXEMES:**

**A token** is a pair consisting of a token name and an optional attribute value. The token name is an abstract symbol representing a kind of lexical unit, e.g., a particular keyword, or a sequence of input characters denoting an identifier. The token names are the input symbols that the parser processes. In what follows, we shallgenerallywritethenameofatokeninboldface.Wewilloftenrefertoatokenby its tokenname.

**A pattern** is a description of the form that the lexemes of a token may take [ or match]. In the case of a keyword as a token, the pattern is just the sequence of characters that form the keyword. For identifiers and some other tokens, the pattern is a more complex structure that is matched by many strings.

**Alexeme** is a sequence of charactersinthe source programthatmatchesthe pattern for a token and is identified by the lexical analyzer as an instance of that token.

Example: Inthe following Clanguage statement, printf

 $("Total = %d\n||, score);$ 

both**printf** and**score** arelexemesmatchingthe**pattern** fortoken**id**, and**"Total =%d\n**‖ isalexeme matching **literal [orstring]**.

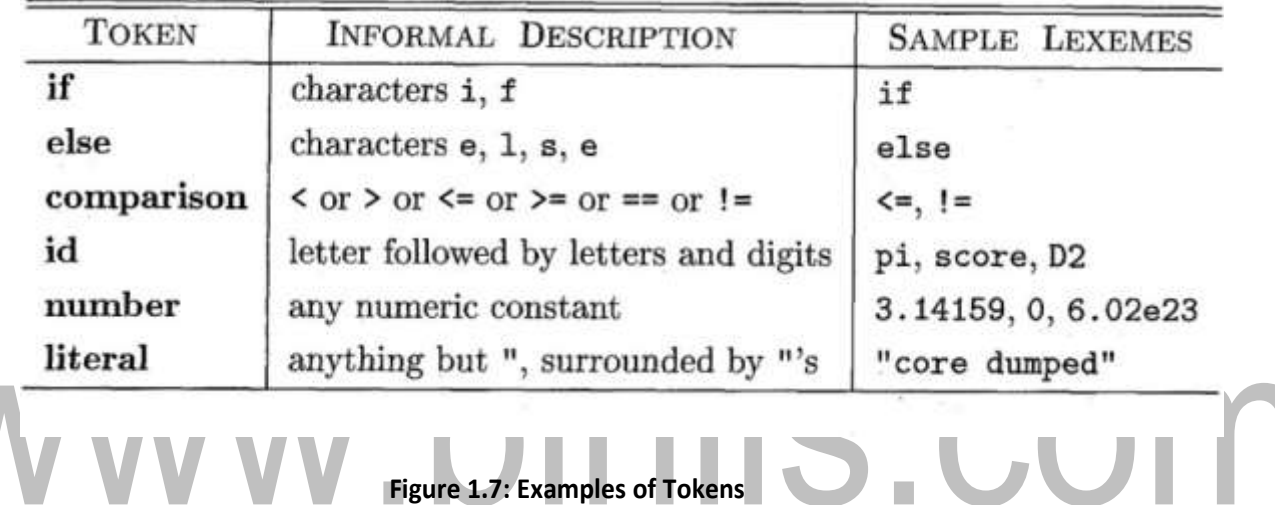

#### **LEXICAL ANALYSIS Vs PARSING:**

There are a number of reasons why the analysis portion of a compiler is normally separated into lexical analysis and parsing (syntax analysis) phases.

- **1. Simplicity of design is the most important consideration.** The separation of Lexical and Syntactic analysis often allows us to simplify at least one of these tasks. For example, a parser that had to deal with comments and whitespace as syntactic units would be considerably more complex than one that can assume comments and whitespace have already been removed by the lexical analyzer.
- **2. Compiler efficiency is improved**. A separate lexical analyzer allows us to apply specialized techniques that serve only the lexical task, not the job of parsing. In addition, specialized buffering techniquesforreadinginputcharacterscanspeedupthecompilersignificantly.

**3. Compiler portability is enhanced**: Input-device-specific peculiarities canbe restricted to the lexical analyzer.

#### **INPUT BUFFERING:**

Beforediscussingtheproblemofrecognizinglexemesintheinput, let us examine someways thatthe simple but important task of reading the source program can be speeded. Thistask is made difficult by the fact that we often have to look one or more characters beyond the next lexeme before we can be sure we have the right lexeme. There are many situations where we need to look at least one additional character ahead.Forinstance,wecannotbesurewe'veseentheendofanidentifieruntilwe see acharacterthatisnota letter or digit, and therefore is not part of the lexeme for id. In C, single-character operators like -, =, or < could also be the beginning of a two-character operator like ->, ==, or <=. Thus, we shall introduce a twobuffer scheme that handles large look aheads safely. We then consider an improvement involving "sentinels"thatsavestimecheckingfortheendsofbuffers.

#### **Buffer Pairs**

Because ofthe amount oftime taken to process characters and the large number of charactersthat must be processed during the compilation of a large source program, specialized buffering techniques have been developed to reduce the amount of overhead required to process a single input character. An important scheme involves two buffers that are alternately reloaded.

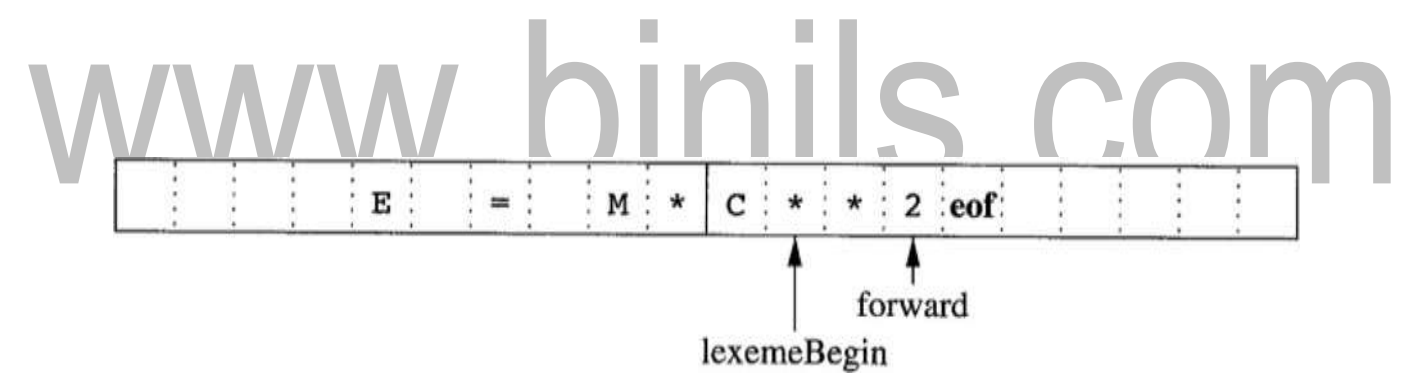

#### **Figure : Using a Pair of Input Buffers**

Each buffer is of the same size N, and N is usually the size of a disk block, e.g., 4096 bytes. Using one system read command we can read N characters in to a buffer, rather than using one system call per character. If fewer than N characters remain in the input file, then a special character, represented by eof, marks the end of the source file and is different from any possible character of the source program.

Two pointers to the input are maintained:

- 1. ThePointer**lexemeBegin**,marksthebeginningofthecurrentlexeme,whoseextentwe are attempting todetermine.
- 2. Pointer**forward** scans ahead until a patternmatchisfound;the exactstrategywhereby this determination is made will be covered in the balance of thischapter.

Once the next lexeme is determined, forward isset to the character atitsright end. Then, after the lexemeisrecordedasanattributevalueofatokenreturnedtotheparser,1exemeBeginissettothe character immediately after the lexeme just found. In Fig, we see forward has passed the end of the next lexeme, \*\* (theFORTRANexponentiationoperator),andmustberetractedonepositiontoitsleft.

Advancing forward requires that we first test whether we have reached the end of one of the buffers, and ifso,wemustreloadtheother bufferfrom the input, andmove forward to the beginning ofthe newly loaded buffer. Aslong as we never need to look so far ahead ofthe actual lexeme thatthe sumofthe lexeme's length plus the distance we look ahead is greater than N, we shall never overwrite the lexeme in its buffer before determiningit.

#### **Sentinels To Improve Scanners Performance:**

Ifweusetheaboveschemeasdescribed,wemustcheck,eachtimeweadvanceforward,that wehave notmovedoffoneofthebuffers;ifwedo,thenwemustalsoreloadtheotherbuffer.Thus,for each character read, we make two tests: one for the end of the buffer, and one to determine what character isread (the latter may be a multi way branch). We can combine the buffer-end test with the test for the current character if we extend each buffer to hold a **sentinel** character at the end. The sentinel is a special character that cannot be part of the source program, and a natural choice is the character **eof**. Figure 1.8 shows the same arrangement as Figure 1.7, but with the sentinels added. Note that eof retains its use as a marker for the end of the entire input.

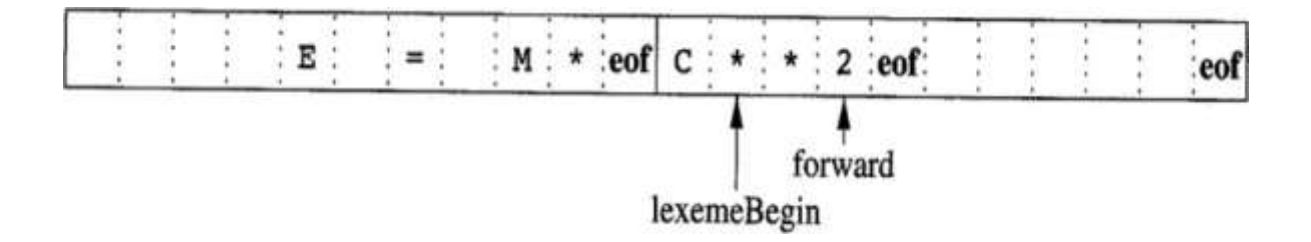

#### **Figure : Sentential at the end of each buffer**

Anyeofthatappearsotherthanattheendofabuffermeansthattheinputisatanend.Figure1.9 summarizesthealgorithmforadvancingforward.Noticehowthefirsttest,whichcanbepartof amultiwaybranchbasedonthecharacterpointedtobyforward,istheonlytestwemake,exceptinthe case where we actually are at the end of a buffer or the end of the input.

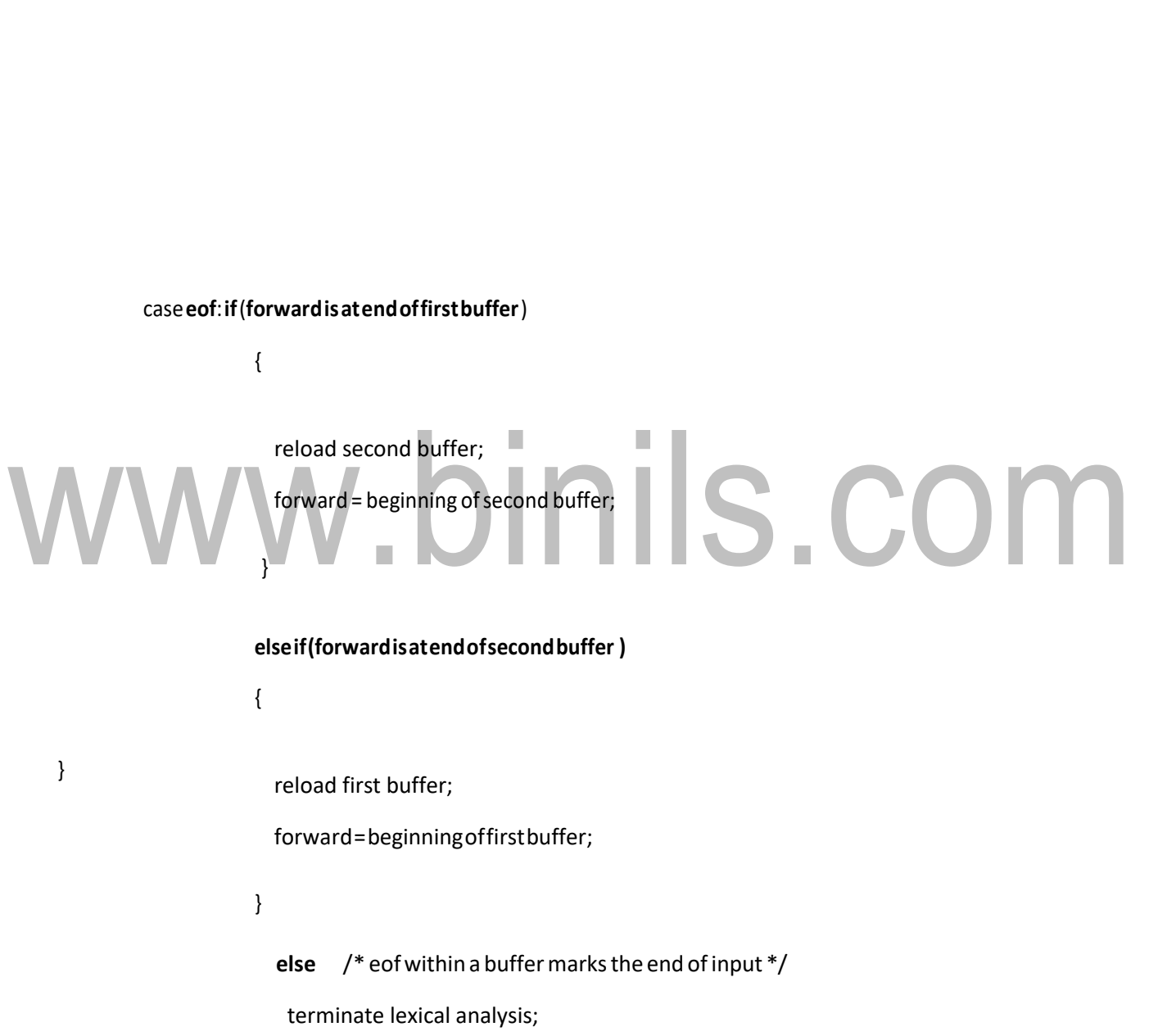

break;

switch ( \*forward++ )

{

**Figure:useofswitch-caseforthesentential**

## **PHASES OF A COMPILER**

To reduce the complexity of compilation task, a Compiler typically proceeds in a Sequence of compilation phases. The phases communicate with each other via clearly defined interfaces. Generally an interface contains a Data structure (e.g., tree), Set of exported functions. Each phase works on an abstract**intermediate representation** ofthe source program, not the source program text itself (except the first phase)

Compiler Phases are the individual modules which are chronologically executed to perform their respective Sub-activities, and finally integrate the solutions to give target code.

It is desirable to have relatively few phases, since it takes time to read and write immediate files. Following diagram depicts the phases of a compiler through which it goes during thecompilation.ThereforeatypicalCompilerishavingthefollowingPhases:

- INIIS.COM Lexical Analyzer (Scanner), 2. 2. Syntax Analyzer(Parser),
	- 3. 3.Semantic Analyzer,
	- 4. 4.Intermediate CodeGenerator(ICG),
	- 5. 5.Code Optimizer(CO) ,and
	- 6. 6.CodeGenerator(CG)

In addition to these, it also has **Symbol table management**, and **Error handler** phases. Not all the phases are mandatory in every Compiler. e.g, Code Optimizer phase is optional in some cases. The description is given in next section.

ThePhasesofcompilerdividedintotwoparts,firstthreephaseswearecalledas Analysis part remaining three called as Synthesis part.

[www.binils.com](http://www.binils.com/) for Anna University | Polytechnic and Schools

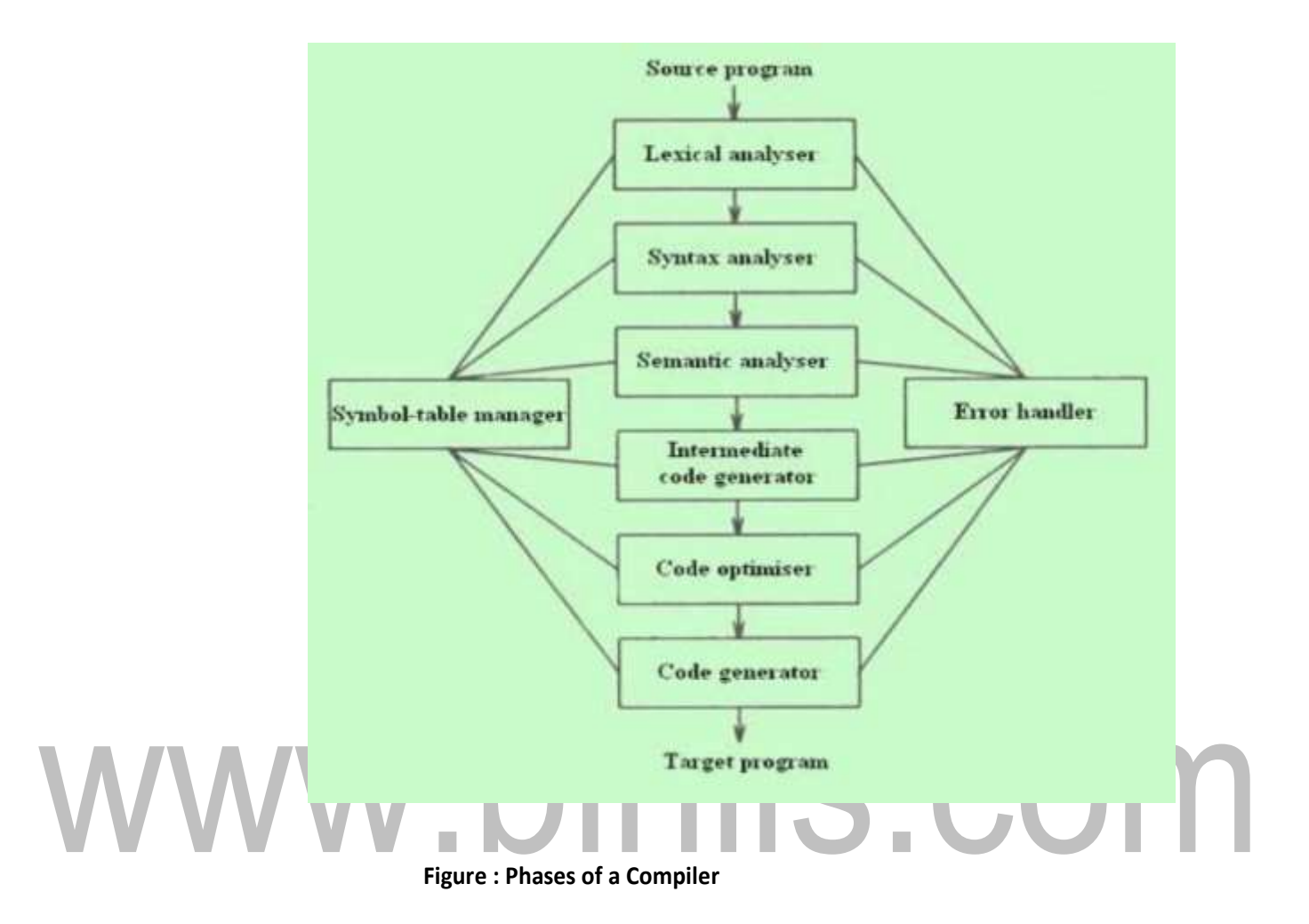

#### **PHASE, PASSES OF A COMPILER:**

In some application we can have a compiler that is organized into what is called passes. Where a pass is a collection of phases that convert the input from one representation to a completely deferent representation. Each pass makes a complete scan of the input and produces its output to be processed by the subsequent pass. For example a two pass Assembler.

#### **THE FRONT-END & BACK-END OF A COMPILER**

All of these phases of a general Compiler are conceptually divided into **The Front-**

#### [www.binils.com](http://www.binils.com/) for Anna University | Polytechnic and Schools

**end**, and **The Back-end**. This division is due to their dependence on either the Source Language or the Target machine. This model is called an Analysis & Synthesis model of a compiler.

The **Front-end** of the compiler consists of phases that depend primarily on the Source language and are largely independent on the target machine. For example, front- end of the compiler includes Scanner, Parser, Creation of Symbol table, Semantic Analyzer, and the Intermediate CodeGenerator.

The **Back-end** of the compiler consists of phases that depend on the target machine, and those portions don't dependent on the Source language, just the Intermediate language. In this we have different aspects of Code Optimization phase, code generation along with the necessary Error handling, and Symbol table operations.

**LEXICAL ANALYZER (SCANNER):** The Scanner is the first phase that works as interface between thecompilerandtheSourcelanguageprogramandperformsthefollowing functions:

- Reads the characters in the Source program and groups them into a stream of tokens in which each token specifies a logically cohesive sequence of characters, such as an identifier,aKeyword,apunctuationmark,amulticharacteroperator like := .
- o The charactersequenceforming a tokenis calleda **lexeme**ofthetoken.
- o TheScannergeneratesatoken-id,andalsoentersthatidentifiersnamein the Symbol table if it doesn't exist.
- o Also removesthe Comments, and unnecessaryspaces.
	- The format ofthe token is **<Tokenname,Attributevalue>**

**SYNTAX ANALYZER (PARSER):** The Parser interacts with the Scanner, and its subsequent phase Semantic Analyzer and performs the following functions:

- o Groups the above received, and recorded token stream into syntactic structures,usuallyintoastructurecalled**ParseTree**whoseleavesaretokens.
- o The interior node of this tree represents the stream of tokens that logically belongs together.
- o Itmeansit checksthe syntax of programelements.

**SEMANTIC ANALYZER:** This phase receives the syntax tree as input, and checks the semantically correctness of the program. Though the tokens are valid and syntactically correct, it may happen that they are not correct semantically. Therefore the semanticanalyzerchecksthesemantics(meaning)ofthestatementsformed.

TheSyntacticallyandSemanticallycorrectstructuresareproducedhereinthe form of a Syntax tree or DAG or some other sequential representationlike matrix.

**INTERMEDIATE CODE GENERATOR(ICG):** This phase takes the syntactically and semantically correct structure as input, and produces its equivalent intermediate notation of the source program. The Intermediate Code should have two important properties specified below:

r.

- o Itshould be easy to produce,and Easy to translate into the target program. Example intermediate code forms are:
- o Three addresscodes,
- o Polishnotations,etc.

**CODE OPTIMIZER:** This phase is optional in some Compilers, butso useful and beneficial in terms of saving development time, effort, and cost. This phase performs the following specific functions:

- o Attempts to improve the IC so as to have a faster machine code. Typical functions include –Loop Optimization, Removal of redundant computations, Strength reduction, Frequency reductionsetc.
- o Sometimes the data structures used in representing the intermediate forms may also bechanged.

**CODEGENERATOR:** Thisisthefinalphase ofthecompiler and generatesthetarget code, normally consisting of the relocatable machine code or Assembly code or absolute machine code.

- o Memorylocationsareselectedforeachvariableused,andassignmentof variablesto registers is done.
- o Intermediateinstructionsaretranslatedintoasequenceofmachineinstructions.

The Compiler also performs the **Symbol table management** and **Error handling**  throughout the compilation process. Symbol table is nothing but a data structure that stores different source language constructs, and tokens generated during the compilation. These two interact with all phases of the Compiler.

> For example the source program is an assignment statement; the following figure shows how the phases of compiler will processthe program.

The input source program is **Position=initial+rate\*60**

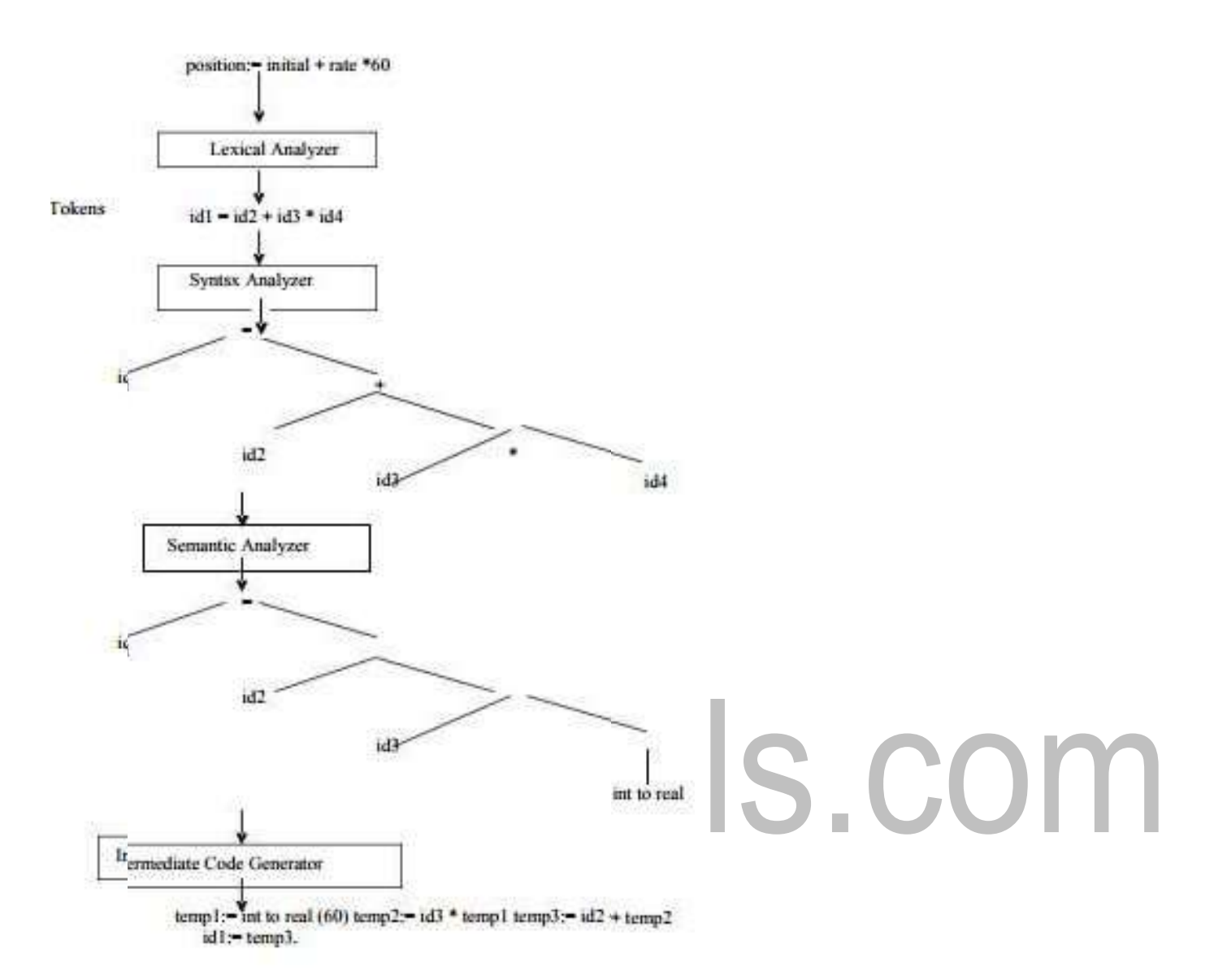

# **Regular Expression**

- o The language accepted by finite automata can be easily described by simple expressions called Regular Expressions. It is the most effective way to represent any language.
- o The languages accepted bysome regular expression are referred to asRegular languages.
- o Aregular expression can also be described as a sequence of pattern that defines a string.
- o Regular expressions are used to match character combinations in strings. String searching algorithm used this pattern to find the operations on a string.

## **For instance:**

In a regular expression,  $x^*$  means zero or more occurrence of x. It can generate  $\{e, x, xx, xxx, xx, x\}$ 

In a regular expression, x\* means one or more occurrence of x. It can generate {x, xx, xxx, xxx, . }

Operations on Regular Language

The various operations on regular language are:

**Union:** If L and M are two regular languages then their union L U M is also a union.

L U M =  $\{s \mid s \text{ is in } L \text{ or } s \text{ is in } M\}$ 

Intersection: If L and M are two regular languages then their intersection is also an intersection.

 $L \cap M = \{st \mid s \text{ is in } L \text{ and } t \text{ is in } M\}$ 

**Kleen closure:** If L is a regular language then its Kleen closure L1\* will also be a regular language.

 $L^*$  = Zero or more occurrence of language L. **Example :**

## Write the regular expression for the language accepting all combinations of a's, over the set  $\Sigma = \{a\}$

## **Solution:**

All combinations of a's means a may be zero, single, double and so on. If a is appearing zero times, that means a null string. That is we expect the set of  $\{\varepsilon, a, a$ a, aaa,  $\}$ . So we give a regular expression for this as:

1.  $R = a^*$ 

That is Kleen closure of a.

#### **Example :**

Write the regular expression for the language accepting all combinations of a's exceptthe null string, over the set  $\Sigma = \{a\}$ 

#### **Solution:**

The regular expression has to be built for the language

1.  $L = \{a, aa, aaa,...\}$ 

This set indicates that there is no null string. So we can denote regular expression as:

 $R = a^+$ 

#### **Example 3:**

Write the regular expression for the language accepting allthe string containing any number of a's and b's.

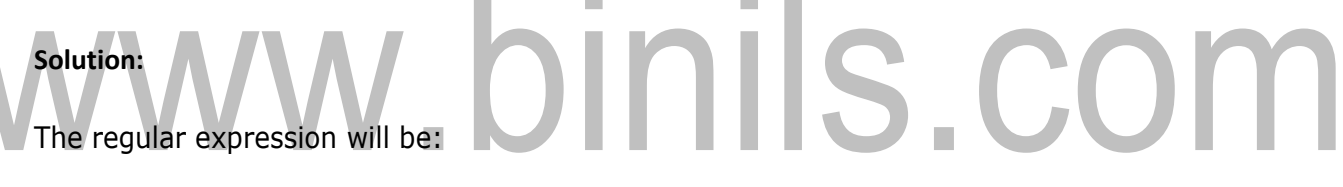

1. r.e. =  $(a + b)*$ 

This will give the set as  $L = \{\epsilon, a, aa, b, bb, ab, ba, aba, bab, \ldots\}$ , any combination of a and b.

The  $(a + b)^*$  shows any combination with a and b even a null string.

Examples of Regular Expression

#### **Example :**

Write the regular expression for the language accepting all the string which are starting with 1 and ending with 0, over  $\Sigma = \{0, 1\}$ .

#### **Solution:**

In a regular expression, the first symbol should be 1, and the last symbol should be 0. The r.e. is as follows:

1.  $R = 1 (0+1)*0$ 

[Download Binils Android App in Playstore](https://play.google.com/store/apps/details?id=binilselva.allabtengg.release001&hl=en_IN&gl=US) [Download Photoplex App](https://play.google.com/store/apps/details?id=com.binilselva.photoship&hl=en_IN&gl=US)

#### **Example :**

Write the regular expression for the language starting and ending with a and having any having any combination of b's in between.

#### **Solution:**

The regular expression will be:

1.  $R = ab * b$ 

**Example :**

Write the regular expression for the language starting with a but not having consecutive b's.

**Solution:** The regular expression has to be built for the language:

1.  $L = \{a, aba, aab, aba, aaa, abab, \dots\}$ 

The regular expression for the above language is:

# 1.  $R = {a + ab}$ **Example :** Write the regular expression for the language accepting all the string in which any number of a's is

followed by any number of b's is followed by any number of c's.

**Solution:** As we know, any number of a's means a\* any number of b's means b\*, any number of c's means c\*. Since as given in problem statement, b's appear after a's and c's appear after b's. So the regular expression could be:

#### **Conversion of RE to FA**

To convert the RE to FA, we are going to use a method called the subset method. This method is used to obtain FA from the given regular expression. This method is given below:

**Step 1:** Design a transition diagram for given regular expression, using NFA with ε moves.

**Step 2:** Convert this NFA with ε to NFA without ε.

**Step 3:** Convert the obtained NFA to equivalent DFA.

#### **Example :**

Design a FA from given regular expression  $10 + (0 + 11)0^* 1$ .

[Download Binils Android App in Playstore](https://play.google.com/store/apps/details?id=binilselva.allabtengg.release001&hl=en_IN&gl=US) [Download Photoplex App](https://play.google.com/store/apps/details?id=com.binilselva.photoship&hl=en_IN&gl=US)

**Solution:** First we will construct th e transition diagram for a given regular expression.

**Step 1:**

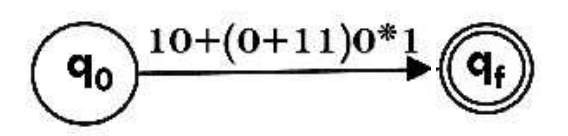

**Step2:**

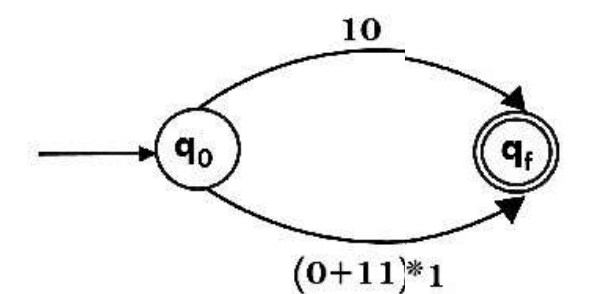

# hinils.com **Step3:**  $q_{1}$ 0  $q_{f}$  $q_0$  $\overrightarrow{10_{k}}$  $0^{*}$  $q_{2}$

**Step4:**

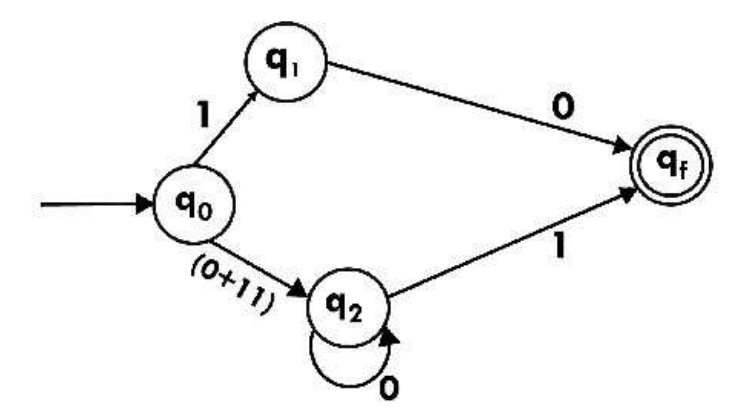

**Step 5:**

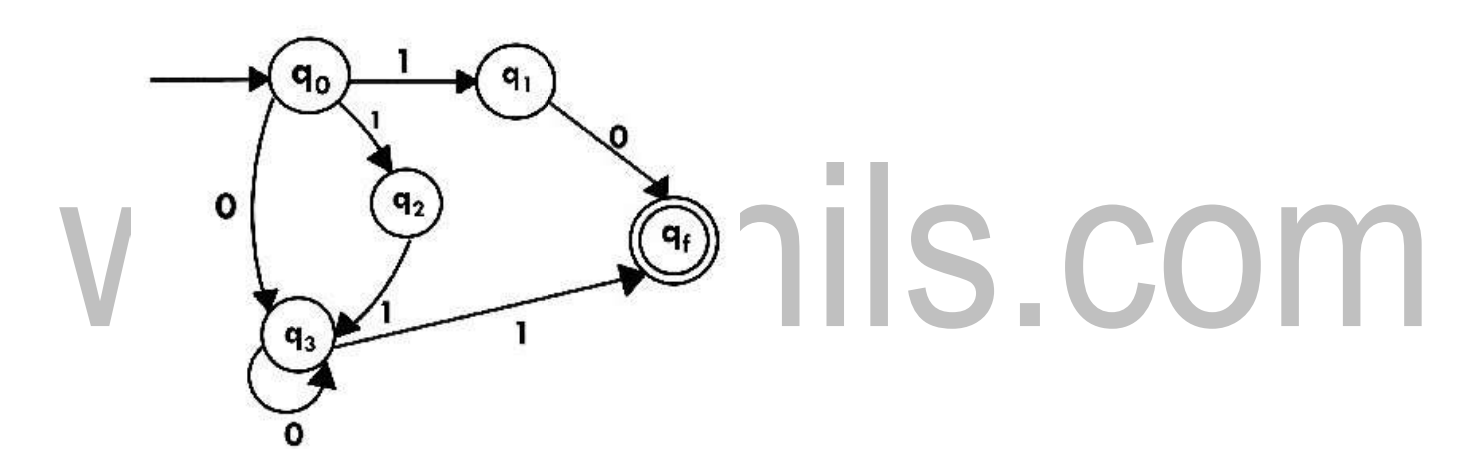

Now we have got NFA without ε. Now we will convert it into required DFA for that, we will first write a transition table for this NFA.

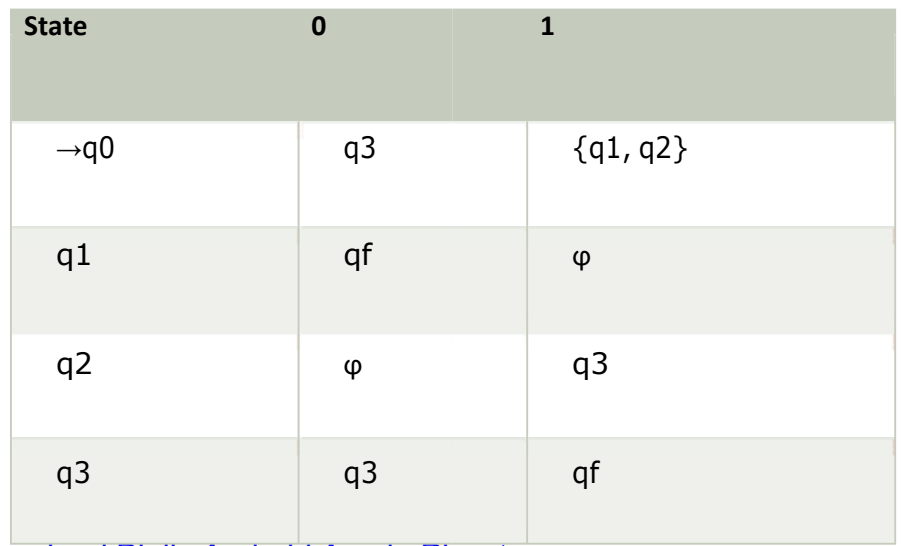

[Download Binils Android App in Playstore](https://play.google.com/store/apps/details?id=binilselva.allabtengg.release001&hl=en_IN&gl=US) [Download Photoplex App](https://play.google.com/store/apps/details?id=com.binilselva.photoship&hl=en_IN&gl=US)

## [www.binils.com](http://www.binils.com/) for Anna University | Polytechnic and Schools

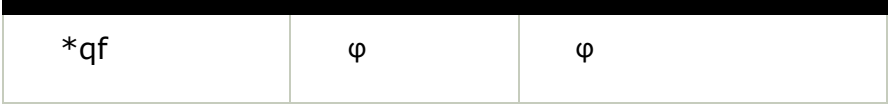

The equivalent DFA will be:

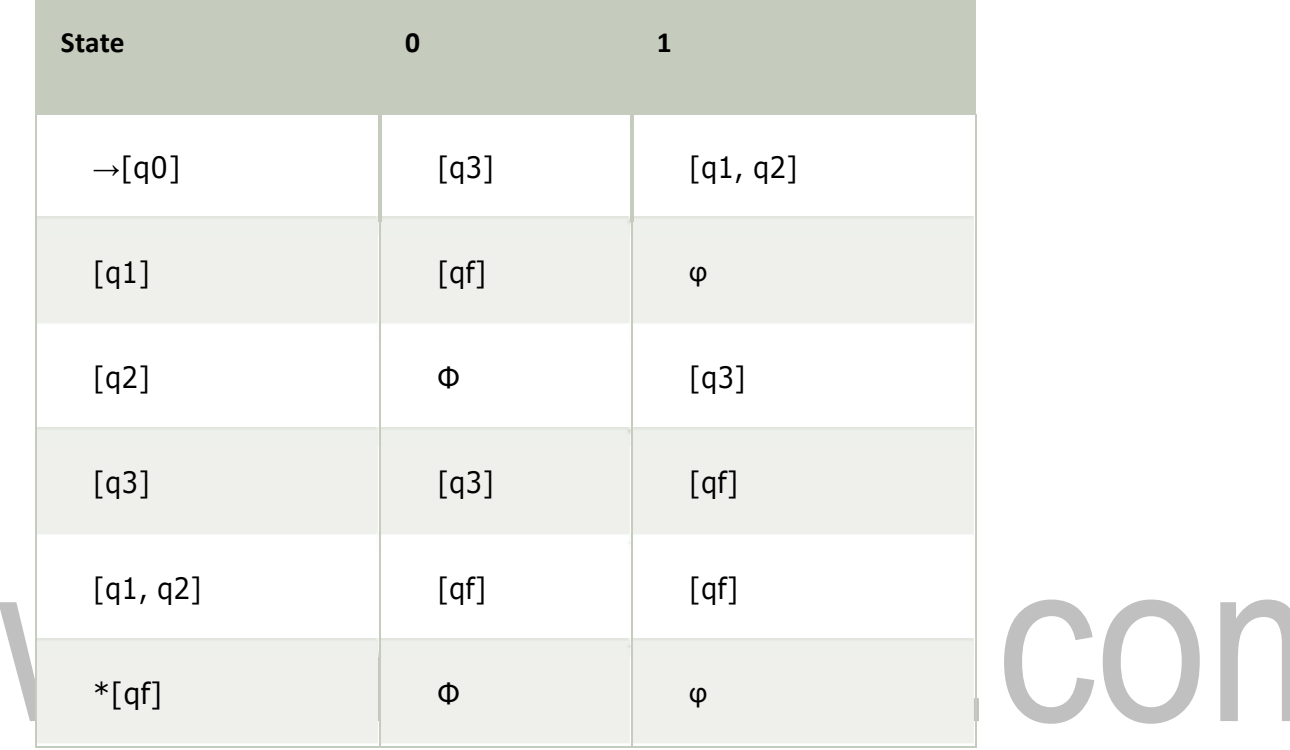

## **SPECIFICATION OF TOKENS**

Regular expressions are an important notation for specifying lexeme patterns. While they cannot express all possible patterns, they are very effective in specifying those types of patterns that we actually need for tokens.

#### **LEX the Lexical Analyzer generator**

Lex is a tool used to generate lexical analyzer, the input notation for the Lex tool is referred to as the Lex language and the tool itself is the Lex compiler. Behind the scenes, the Lex compiler transforms the input patterns into a transition diagram and generates code, in a file called lex .yy .c, it is a c program given for C Compiler, gives the Object code. Here we need to know how to write the Lex language. The structure of the Lex program is given below.

**Structure of LEX Program :** A Lex program has the following form:

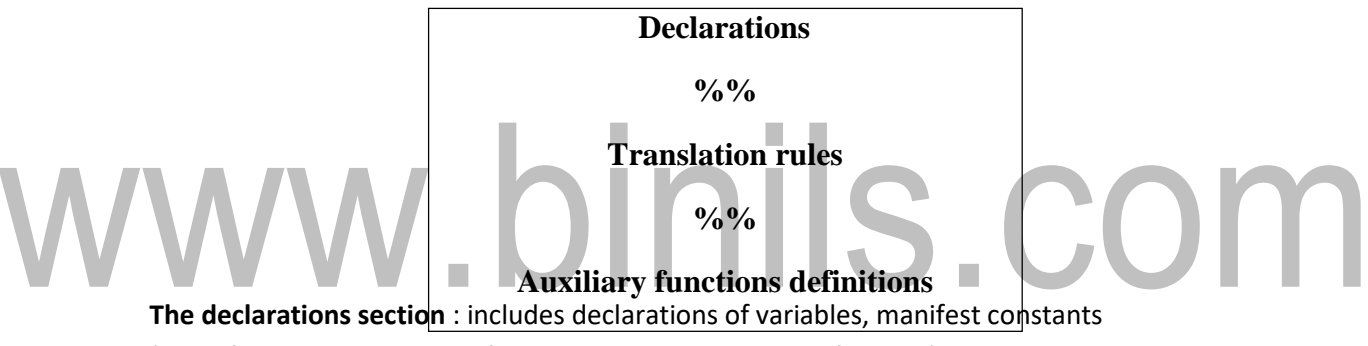

(identifiersdeclaredtostandforaconstant,e.g.,thenameofatoken),andregular definitions. It appears between %{. . .%}

In the **Translation rules**section, We place Pattern Action pairs where each pair have the

form Pattern {Action}

**The auxiliary function** definitionssectionincludesthe definitions offunctions used to install identifiers and numbers in the Symbol tale.

#### **LEX Program Example:**

%{

/\* definitions of manifest constants LT,LE,EQ,NE,GT,GE, IF,THEN, ELSE,ID, NUMBER, RELOP \*/

%}

/\* regular definitions \*/

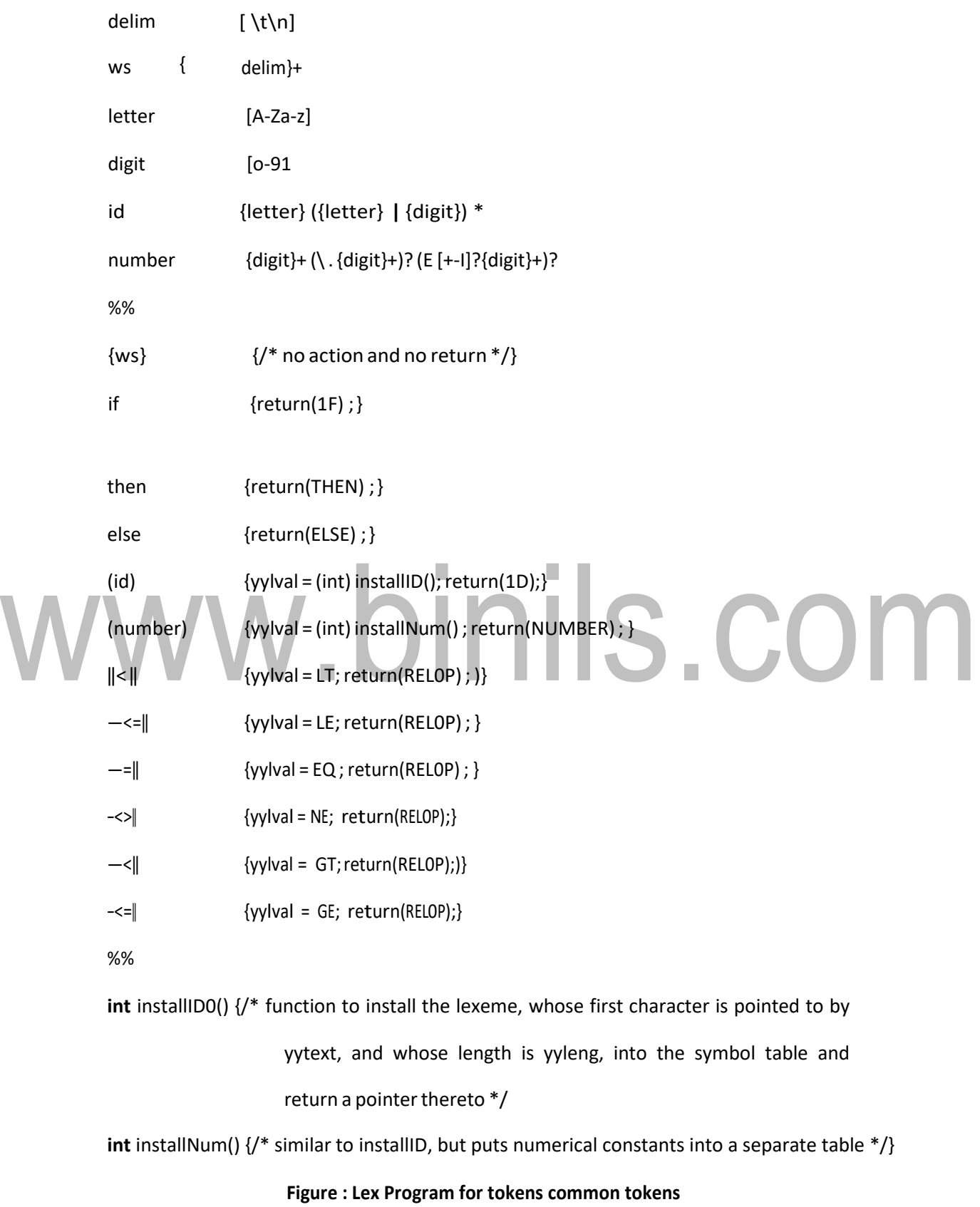